# **Take Your Terms from Ontologies (tyto)** *Release 1.0*

**Bryan Bartley**

**Apr 22, 2022**

## **CONTENTS**

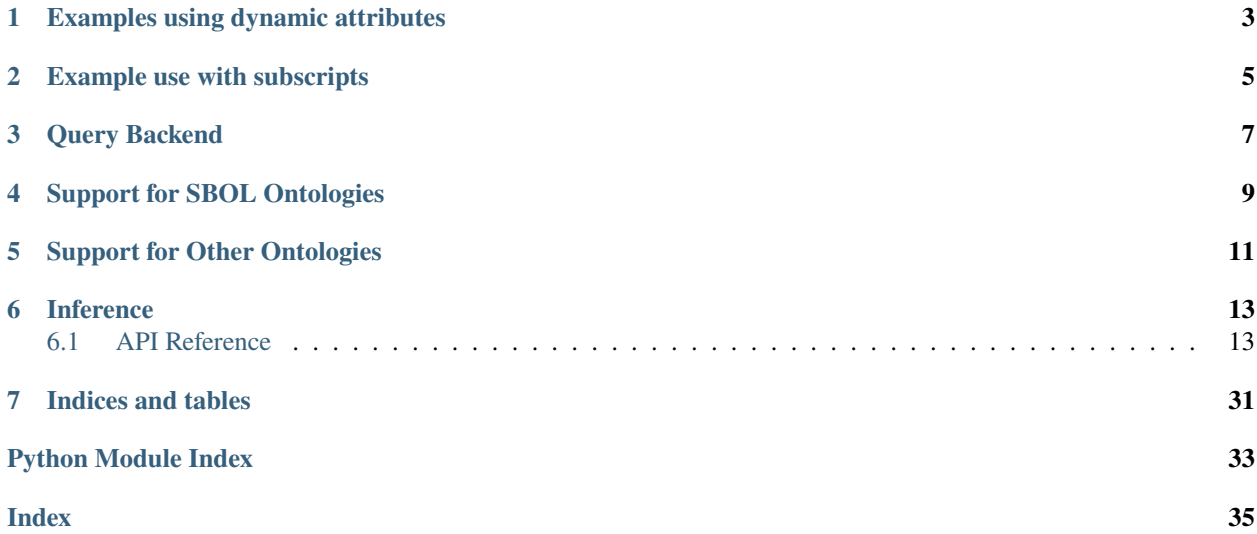

Tyto is a tool that supports standardized annotation practices using terms from controlled vocabularies and ontologies. Tyto allows a user to reference ontology terms in their code using human-readable labels rather than uniform resource identifiers (URIs), thus rendering code more readable and easier to understand.

**ONE**

## **EXAMPLES USING DYNAMIC ATTRIBUTES**

<span id="page-6-0"></span>Tyto allows the user to reference an ontology term as an attribute on an Ontology instance. In the following example, the term promoter is referenced from an Ontology instance representing the [Sequence Ontology.](http://www.sequenceontology.org/)

```
>>> SO.promoter
'https://identifiers.org/SO:0000167'
```
Some ontology terms have spaces, such as the term functional entity from the Systems Biology Ontology. In these cases, replace the space with an underscore:

>>> SBO.functional\_entity 'https://identifiers.org/SBO:0000241'

**TWO**

## **EXAMPLE USE WITH SUBSCRIPTS**

<span id="page-8-0"></span>Some ontology terms may have special characters, especially in the NCBI Taxonomy. In this case, dynamic attributes cannot be used as it would result in invalid Python symbols. Instead, use subscripting:

>>> NCBITaxon['Escherichia coli O157:H-'] 'https://identifiers.org/taxonomy:183192'

## **THREE**

## **QUERY BACKEND**

<span id="page-10-0"></span>Tyto's back-end dynamically queries ontology lookup services for the URI that corresponds to the attribute name or subscript. This dynamic querying approach is in keeping with the principles of the semantic web, in which knowledge is interlinked and distributed across the web rather than concentrated in isolated resources. In this way, Tyto provides up-to-date access to hundreds of ontologies without the need for packaging a large amount of data with the distribution.

Currently Tyto supports queries to [Ontobee](http://www.ontobee.org/) and the [EBI Ontology Lookup Service.](https://www.ebi.ac.uk/ols/index) In addition, it includes an extensible framework so that users may add their own REST services or SPARQL endpoints. It is also possible to query local OWL files for offline work.

## **FOUR**

## **SUPPORT FOR SBOL ONTOLOGIES**

<span id="page-12-0"></span>Tyto was originally developed to support use of the [Synthetic Biology Open Language](https://sbolstandard.org/) which uses ontologies as a source of standardized terms for annotating synthetic biology data. Tyto provides "out-of-the-box" support for most of the ontologies used in SBOL:

- SO: sequence ontology
- SBO: systems biology ontology
- NCBITaxon: NCBI taxonomy
- NCIT: National Cancer Institute Thesaurus
- OM: Ontology of Units of Measure

**Note:** SBOL identifiers standardize on the identifiers.org namespace. By default most ontology lookup services standardize on the purl.org namespace. Tyto's built-in Ontology interfaces automatically translate from purl.org to identifiers.org namespaces.

## **SUPPORT FOR OTHER ONTOLOGIES**

<span id="page-14-0"></span>Ontobee and EBI Ontology Lookup Service host hundreds of ontologies. Even though Tyto has built-in support for only a few of these, it is easy to define your own Ontology interface.

First identify the URI associated with the ontology you wish to use. To do this, use the get\_ontologies method on your Endpoint instance to get a dictionary of available ontologies:

```
>>> for uri, ontology in tyto.EBIOntologyLookupService.get_ontologies().items():
... print(uri, ontology)
...
http://purl.obolibrary.org/obo/aeo.owl aeo
http://purl.allotrope.org/voc/afo/merged-OLS/REC/2019/05/10 afo
http://purl.obolibrary.org/obo/agro-edit.owl agro
.
.
.
```
Once you have identified the URI of your desired ontology, instantiate an Ontology, specifying its URI and the lookup service:

```
>>> from tyto import EBIOntologyLookupService, Ontology
>>> KISAO = Ontology(uri='http://www.biomodels.net/kisao/KISAO_FULL#',␣
˓→endpoints=[EBIOntologyLookupService])
>>> KISAO.Gillespie_direct_algorithm
'http://www.biomodels.net/kisao/KISAO#KISAO_0000029'
```
## **SIX**

## **INFERENCE**

<span id="page-16-6"></span><span id="page-16-0"></span>Tyto can be used to reason about the relationships between terms in an ontology.

For example:

```
>>> SO.inducible_promoter.is_a(SO.promoter)
True
>>> SO.inducible_promoter.is_a(SO.ribosome_entry_site)
False
```
Other supported inference methods include:

```
term1.is_a(term2)
term1.is_descendant_of(term2)
term1.is_ancestor_of(term2)
term1.is_child_of(term2)
term1.is_parent_of(term2)
```
## <span id="page-16-1"></span>**6.1 API Reference**

This page contains auto-generated API reference documentation $^{1}$  $^{1}$  $^{1}$ .

## <span id="page-16-3"></span>**6.1.1** tyto

**Subpackages**

<span id="page-16-4"></span>tyto.endpoint

**Submodules**

<span id="page-16-5"></span>tyto.endpoint.endpoint

**Module Contents**

<span id="page-16-2"></span><sup>1</sup> Created with [sphinx-autoapi](https://github.com/readthedocs/sphinx-autoapi)

## <span id="page-17-2"></span>**Classes**

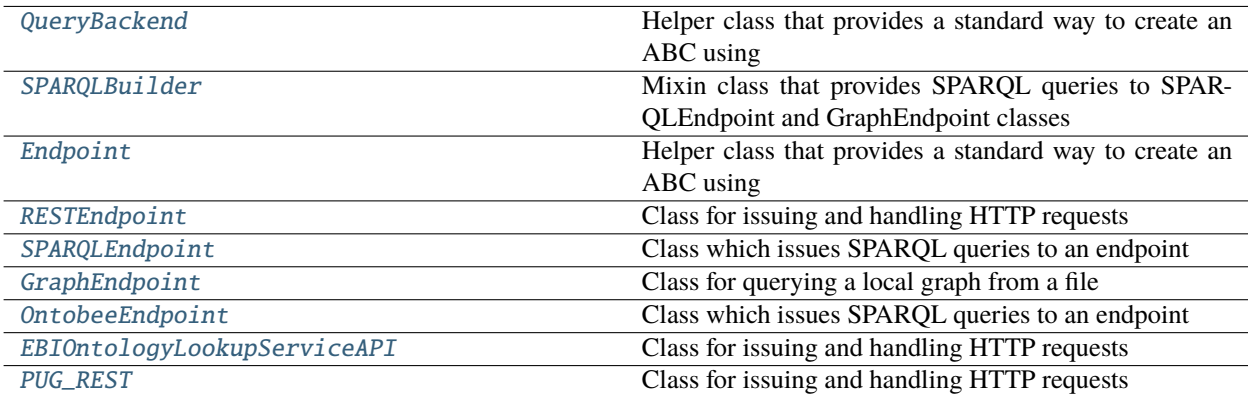

#### **Attributes**

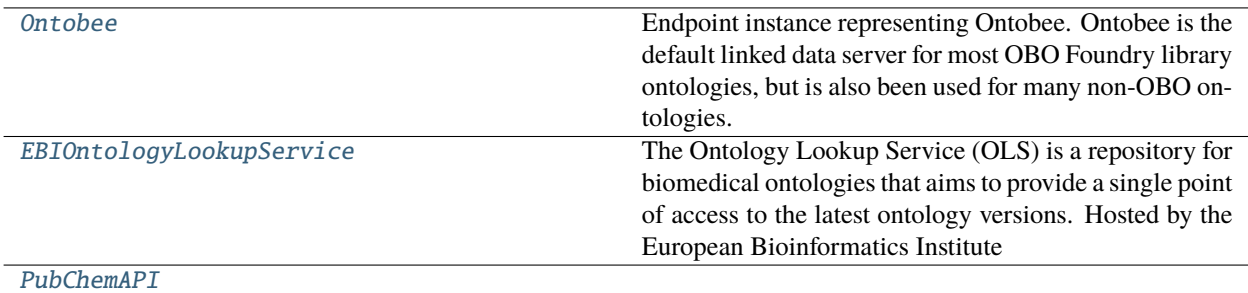

#### <span id="page-17-0"></span>class tyto.endpoint.endpoint.QueryBackend

Bases: abc.ABC

Helper class that provides a standard way to create an ABC using inheritance.

abstract get\_term\_by\_uri(*self*, *ontology:* [Ontology,](#page-29-0) *uri: str*)

abstract get\_uri\_by\_term(*self*, *ontology:* [Ontology,](#page-29-0) *term: str*)

## <span id="page-17-1"></span>class tyto.endpoint.endpoint.SPARQLBuilder

Mixin class that provides SPARQL queries to SPARQLEndpoint and GraphEndpoint classes

#### get\_term\_by\_uri(*self*, *ontology*, *uri*)

Query for a term by its URI

## **Parameters**

- uri The URI for the term
- ontology The Ontology to query

**Uri** URI

**Ontology** Ontology

<span id="page-18-6"></span> $get\_uri\_by\_term(self, ontology: Ontology, term: str) \rightarrow str$  $get\_uri\_by\_term(self, ontology: Ontology, term: str) \rightarrow str$  $get\_uri\_by\_term(self, ontology: Ontology, term: str) \rightarrow str$ 

Query for the URI associated with the given an ontology term (e.g., "promoter") :param term: The ontology term :term: str :param ontology: The ontology to query :ontology: Ontology

**is\_child\_of**(*self*, *ontology:* [Ontology,](#page-29-0) *child\_uri: str, parent\_uri: str*)  $\rightarrow$  bool

**is\_parent\_of**(*self, ontology:* [Ontology,](#page-29-0) *parent uri: str, child uri: str*)  $\rightarrow$  bool

is\_ancestor\_of(*self*, *ontology:* [Ontology,](#page-29-0) *ancestor\_uri: str*, *descendant\_uri: str*) → bool

is\_descendant\_of(*self*, *ontology:* [Ontology,](#page-29-0) *descendant\_uri: str*, *ancestor\_uri: str*) → bool

get\_ontologies(*self* )

#### <span id="page-18-0"></span>class tyto.endpoint.endpoint.Endpoint(*url*)

Bases: [QueryBackend](#page-17-0), abc.ABC

Helper class that provides a standard way to create an ABC using inheritance.

#### <span id="page-18-1"></span>class tyto.endpoint.endpoint.RESTEndpoint(*url*)

Bases: [QueryBackend](#page-17-0), abc.ABC

Class for issuing and handling HTTP requests

\_get\_request(*self*, *ontology:* [Ontology,](#page-29-0) *request: str*)

#### <span id="page-18-2"></span>class tyto.endpoint.endpoint.SPARQLEndpoint(*url*)

Bases: [SPARQLBuilder](#page-17-1), [Endpoint](#page-18-0)

Class which issues SPARQL queries to an endpoint

query(*self*, *ontology*, *sparql*, *err\_msg*) Issues SPARQL query

convert(*self*, *response*)

Converts standard SPARQL query JSON into a flat list.

See <https://www.w3.org/TR/2013/REC-sparql11-results-json-20130321/>

#### <span id="page-18-3"></span>class tyto.endpoint.endpoint.GraphEndpoint(*file\_path*)

Bases: [SPARQLBuilder](#page-17-1), [Endpoint](#page-18-0)

Class for querying a local graph from a file

is\_loaded(*self* )

load(*self* )

query(*self*, *ontology*, *sparql*, *err\_msg*)

#### convert(*self*, *response*)

Extracts and flattens queried variables from rdflib response into a list

### <span id="page-18-4"></span>class tyto.endpoint.endpoint.OntobeeEndpoint

Bases: [SPARQLEndpoint](#page-18-2)

Class which issues SPARQL queries to an endpoint

<span id="page-18-5"></span>query(*self*, *ontology*, *sparql*, *err\_msg*) Issues SPARQL query

<span id="page-19-4"></span>class tyto.endpoint.endpoint.EBIOntologyLookupServiceAPI

Bases: [RESTEndpoint](#page-18-1)

Class for issuing and handling HTTP requests

\_load\_ontology\_ids(*self* )

\_get\_request(*self*, *ontology:* [Ontology,](#page-29-0) *get\_request: str*)

get\_term\_by\_uri(*self*, *ontology:* [Ontology,](#page-29-0) *uri: str*)

get\_uri\_by\_term(*self*, *ontology:* [Ontology,](#page-29-0) *term: str*)

get\_parents(*self*, *ontology:* [Ontology,](#page-29-0) *uri: str*)

get\_children(*self*, *ontology:* [Ontology,](#page-29-0) *uri: str*)

get\_descendants(*self*, *ontology:* [Ontology,](#page-29-0) *uri: str*)

get\_ancestors(*self*, *ontology:* [Ontology,](#page-29-0) *uri: str*)

is\_parent\_of(*self*, *ontology:* [Ontology,](#page-29-0) *parent\_uri: str*, *child\_uri: str*) → bool

**is\_child\_of**(*self, ontology: [Ontology,](#page-29-0) child\_uri: str, parent\_uri: str*)  $\rightarrow$  bool

is\_descendant\_of(*self*, *ontology:* [Ontology,](#page-29-0) *descendant\_uri: str*, *ancestor: str*) → bool

**is\_ancestor\_of**(*self, ontology:* [Ontology,](#page-29-0) *ancestor uri: str, descendant uri: str*)  $\rightarrow$  bool

get\_ontologies(*self* )

convert(*self*, *response*)

query(*self*, *query*)

#### <span id="page-19-0"></span>class tyto.endpoint.endpoint.PUG\_REST

Bases: [RESTEndpoint](#page-18-1)

Class for issuing and handling HTTP requests

get\_term\_by\_uri(*self*, *ontology:* [Ontology,](#page-29-0) *uri: str*)

get\_uri\_by\_term(*self*, *ontology:* [Ontology,](#page-29-0) *term: str*)

#### <span id="page-19-1"></span>tyto.endpoint.endpoint.Ontobee

Endpoint instance representing Ontobee. Ontobee is the default linked data server for most OBO Foundry library ontologies, but is also been used for many non-OBO ontologies.

#### <span id="page-19-2"></span>tyto.endpoint.endpoint.EBIOntologyLookupService

The Ontology Lookup Service (OLS) is a repository for biomedical ontologies that aims to provide a single point of access to the latest ontology versions. Hosted by the European Bioinformatics Institute

### <span id="page-19-3"></span>tyto.endpoint.endpoint.PubChemAPI

## <span id="page-20-2"></span>**Package Contents**

### **Classes**

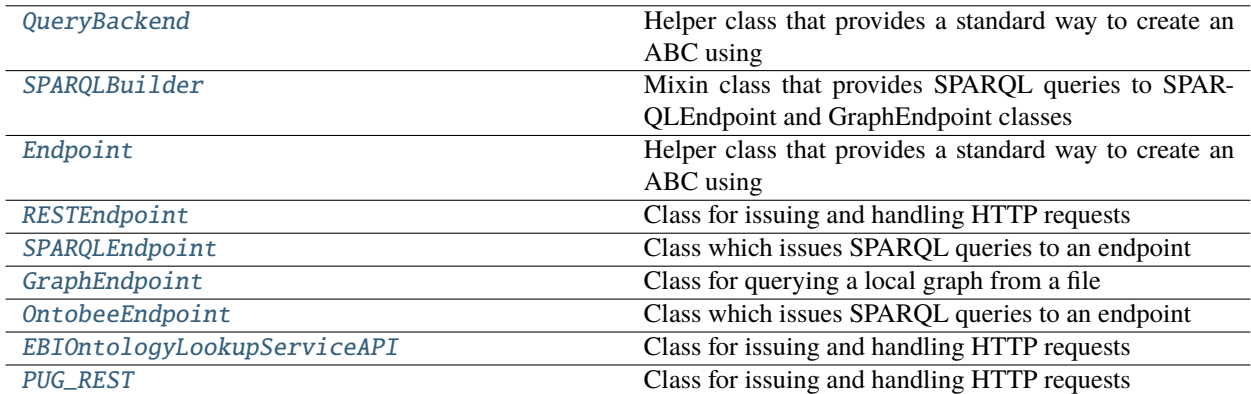

### **Attributes**

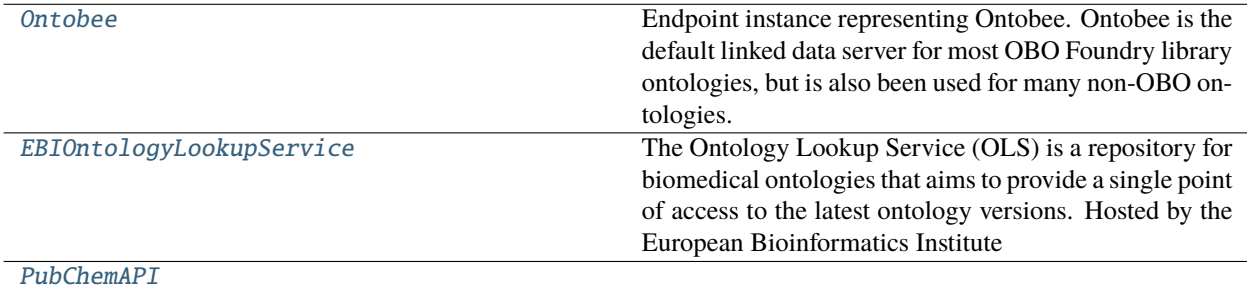

#### <span id="page-20-0"></span>class tyto.endpoint.QueryBackend

Bases: abc.ABC

Helper class that provides a standard way to create an ABC using inheritance.

abstract get\_term\_by\_uri(*self*, *ontology:* [Ontology,](#page-29-0) *uri: str*)

abstract get\_uri\_by\_term(*self*, *ontology:* [Ontology,](#page-29-0) *term: str*)

### <span id="page-20-1"></span>class tyto.endpoint.SPARQLBuilder

Mixin class that provides SPARQL queries to SPARQLEndpoint and GraphEndpoint classes

#### get\_term\_by\_uri(*self*, *ontology*, *uri*)

Query for a term by its URI

### **Parameters**

- uri The URI for the term
- **ontology** The Ontology to query

**Uri** URI

**Ontology** Ontology

<span id="page-21-6"></span> $get\_uri\_by\_term(self, ontology: Ontology, term: str) \rightarrow str$  $get\_uri\_by\_term(self, ontology: Ontology, term: str) \rightarrow str$  $get\_uri\_by\_term(self, ontology: Ontology, term: str) \rightarrow str$ 

Query for the URI associated with the given an ontology term (e.g., "promoter") :param term: The ontology term :term: str :param ontology: The ontology to query :ontology: Ontology

**is\_child\_of**(*self*, *ontology:* [Ontology,](#page-29-0) *child\_uri: str*, *parent\_uri: str*)  $\rightarrow$  bool

**is\_parent\_of**(*self, ontology:* [Ontology,](#page-29-0) *parent uri: str, child uri: str*)  $\rightarrow$  bool

is\_ancestor\_of(*self*, *ontology:* [Ontology,](#page-29-0) *ancestor\_uri: str*, *descendant\_uri: str*) → bool

is\_descendant\_of(*self*, *ontology:* [Ontology,](#page-29-0) *descendant\_uri: str*, *ancestor\_uri: str*) → bool

get\_ontologies(*self* )

#### <span id="page-21-0"></span>class tyto.endpoint.Endpoint(*url*)

Bases: [QueryBackend](#page-20-0), abc.ABC

Helper class that provides a standard way to create an ABC using inheritance.

#### <span id="page-21-1"></span>class tyto.endpoint.RESTEndpoint(*url*)

Bases: [QueryBackend](#page-20-0), abc.ABC

Class for issuing and handling HTTP requests

\_get\_request(*self*, *ontology:* [Ontology,](#page-29-0) *request: str*)

#### <span id="page-21-2"></span>class tyto.endpoint.SPARQLEndpoint(*url*)

Bases: [SPARQLBuilder](#page-20-1), [Endpoint](#page-21-0)

Class which issues SPARQL queries to an endpoint

query(*self*, *ontology*, *sparql*, *err\_msg*) Issues SPARQL query

#### convert(*self*, *response*)

Converts standard SPARQL query JSON into a flat list.

See <https://www.w3.org/TR/2013/REC-sparql11-results-json-20130321/>

#### <span id="page-21-3"></span>class tyto.endpoint.GraphEndpoint(*file\_path*)

Bases: [SPARQLBuilder](#page-20-1), [Endpoint](#page-21-0)

Class for querying a local graph from a file

is\_loaded(*self* )

load(*self* )

query(*self*, *ontology*, *sparql*, *err\_msg*)

#### convert(*self*, *response*)

Extracts and flattens queried variables from rdflib response into a list

### <span id="page-21-4"></span>class tyto.endpoint.OntobeeEndpoint

Bases: [SPARQLEndpoint](#page-21-2)

Class which issues SPARQL queries to an endpoint

<span id="page-21-5"></span>query(*self*, *ontology*, *sparql*, *err\_msg*) Issues SPARQL query

#### <span id="page-22-4"></span>class tyto.endpoint.EBIOntologyLookupServiceAPI

Bases: [RESTEndpoint](#page-21-1)

Class for issuing and handling HTTP requests

\_load\_ontology\_ids(*self* )

\_get\_request(*self*, *ontology:* [Ontology,](#page-29-0) *get\_request: str*)

get\_term\_by\_uri(*self*, *ontology:* [Ontology,](#page-29-0) *uri: str*)

get\_uri\_by\_term(*self*, *ontology:* [Ontology,](#page-29-0) *term: str*)

get\_parents(*self*, *ontology:* [Ontology,](#page-29-0) *uri: str*)

get\_children(*self*, *ontology:* [Ontology,](#page-29-0) *uri: str*)

get\_descendants(*self*, *ontology:* [Ontology,](#page-29-0) *uri: str*)

get\_ancestors(*self*, *ontology:* [Ontology,](#page-29-0) *uri: str*)

is\_parent\_of(*self*, *ontology:* [Ontology,](#page-29-0) *parent\_uri: str*, *child\_uri: str*) → bool

is\_child\_of(*self*, *ontology:* [Ontology,](#page-29-0) *child\_uri: str*, *parent\_uri: str*) → bool

is\_descendant\_of(*self*, *ontology:* [Ontology,](#page-29-0) *descendant\_uri: str*, *ancestor: str*) → bool

**is\_ancestor\_of**(*self, ontology:* [Ontology,](#page-29-0) *ancestor uri: str, descendant uri: str*)  $\rightarrow$  bool

get\_ontologies(*self* )

convert(*self*, *response*)

query(*self*, *query*)

#### <span id="page-22-0"></span>class tyto.endpoint.PUG\_REST

Bases: [RESTEndpoint](#page-21-1)

Class for issuing and handling HTTP requests

get\_term\_by\_uri(*self*, *ontology:* [Ontology,](#page-29-0) *uri: str*)

get\_uri\_by\_term(*self*, *ontology:* [Ontology,](#page-29-0) *term: str*)

#### <span id="page-22-1"></span>tyto.endpoint.Ontobee

Endpoint instance representing Ontobee. Ontobee is the default linked data server for most OBO Foundry library ontologies, but is also been used for many non-OBO ontologies.

#### <span id="page-22-2"></span>tyto.endpoint.EBIOntologyLookupService

The Ontology Lookup Service (OLS) is a repository for biomedical ontologies that aims to provide a single point of access to the latest ontology versions. Hosted by the European Bioinformatics Institute

### <span id="page-22-3"></span>tyto.endpoint.PubChemAPI

### <span id="page-23-4"></span>**Submodules**

#### <span id="page-23-0"></span>tyto.edam

#### **Module Contents**

#### tyto.edam.EDAM

EDAM (EMBRACE Data and Methods) is an ontology of common bioinformatics operations, topics, types of data including identifiers, and formats. EDAM comprises common concepts (shared within the bioinformatics community) that apply to semantic annotation of resources.

#### <span id="page-23-1"></span>tyto.ncbi\_taxon

### **Module Contents**

tyto.ncbi\_taxon.NCBITaxon Ontology instance for NCBI Taxonomy

tyto.ncbi\_taxon.\_sanitize\_uri

#### tyto.ncbi\_taxon.\_reverse\_sanitize\_uri

### <span id="page-23-2"></span>tyto.ncit

## **Module Contents**

#### tyto.ncit.NCIT

Ontology instance for National Cancer Institute Thesaurus

## tyto.ncit.\_sanitize\_uri

tyto.ncit.\_reverse\_sanitize\_uri

#### <span id="page-23-3"></span>tyto.om

#### **Module Contents**

#### tyto.om.OM

Ontology instance for Ontology of Units of Measure

#### tyto.om.\_sanitize\_term

#### tyto.om.\_reverse\_sanitize\_term

## <span id="page-24-5"></span><span id="page-24-0"></span>tyto.pubchem

### **Module Contents**

tyto.pubchem.PubChem

#### <span id="page-24-1"></span>tyto.sbo

### **Module Contents**

tyto.sbo.SBO

Ontology instance for Systems Biology Ontology

### tyto.sbo.\_sanitize\_uri

tyto.sbo.\_reverse\_sanitize\_uri

### <span id="page-24-2"></span>tyto.sbol2

### **Module Contents**

tyto.sbol2.SBOL2

<span id="page-24-3"></span>tyto.sbol3

### **Module Contents**

tyto.sbol3.SBOL3

<span id="page-24-4"></span>tyto.so

### **Module Contents**

tyto.so.SO

Ontology instance for Sequence Ontology

tyto.so.\_sanitize\_uri

tyto.so.\_reverse\_sanitize\_uri

#### tyto.so.\_sanitize\_term

### <span id="page-25-3"></span><span id="page-25-2"></span>tyto.tyto

### **Module Contents**

#### **Classes**

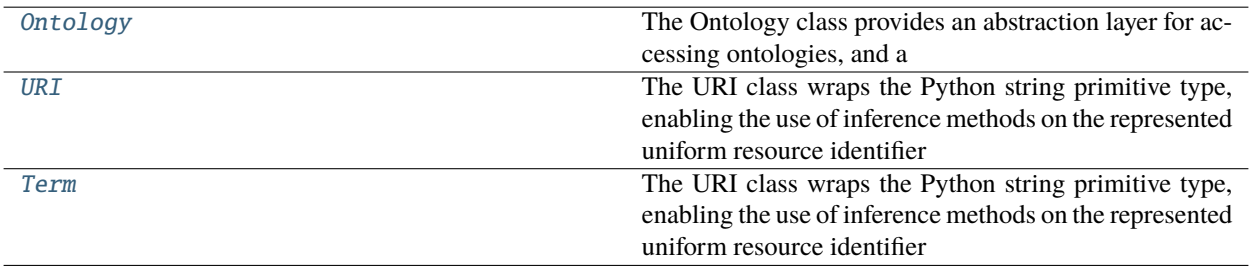

### **Functions**

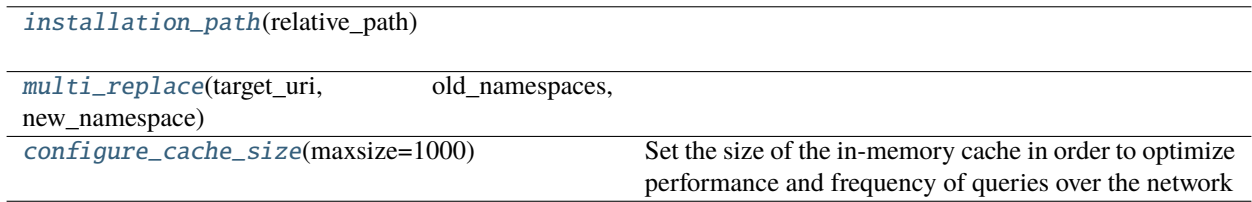

## **Attributes**

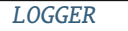

#### <span id="page-25-1"></span>tyto.tyto.LOGGER

#### <span id="page-25-0"></span>class tyto.tyto.Ontology(path=None, endpoints=None, *uri=None*)

The Ontology class provides an abstraction layer for accessing ontologies, and a back-end query dispatcher for interfacing with RESTful services, SPARQL endpoints, or local triple stores.

### **Parameters**

- path (str, optional) A path to a local ontology file, defaults to None
- endpoints (list, optional) A list of zero or more Endpoint objects that provide a query interface to an ontology resource, defaults to None
- uri The URI of the ontology

#### :type str

#### \_\_getattr\_\_(*self*, *name*)

Enables use of ontology terms as dynamic attributes, e.g., SO.promoter

#### <span id="page-26-1"></span>\_handler(*self*, *method\_name*, *exception*, *\*args*)

Dispatches queries through Endpoints

#### get\_term\_by\_uri(*self*, *uri*)

Provides the ontology term (rdfs:label) associated with the given URI.

**Parameters** uri  $(str)$  – A uniform resource identifier corresponding to an ontology term

**Returns** A human-readable term or label that corresponds to the given identifier

#### **Return type** string

#### get\_uri\_by\_term(*self*, *term*)

Provides the URI associated with the given ontology term (rdfs:label). The getattr\_ and getitem\_ methods delegate to this method.

**Parameters** term  $(str)$  – an ontology term

**Returns** A human-readable term or label that corresponds to the given identifier

**Return type** *[URI](#page-26-0)*

#### \_sanitize\_uri(*self*, *uri*)

Some Ontology instances may override this method to translate a URI from purl to identifiers.org namespaces

#### \_reverse\_sanitize\_uri(*self*, *uri*)

Some Ontology instances may override this method to reverse-translate a URI from identifiers.org back into purl namespace

#### \_sanitize\_term(*self*, *term*)

Some Ontology instances may override this method in order to convert a Pythonic representation of a label into a more human-readable representation, such as replacing underscores with spaces

#### \_reverse\_sanitize\_term(*self*, *term*)

Some Ontology instances may override this method to undo the conversion done by \_sanitize\_term and return a Pythonic label from free text label

#### \_\_getitem\_\_(*self*, *key*)

Enables use of an ontology term as a subscript. This method is a useful alternative to dynamic attributes in case a term contains special characters

**Returns** A uniform resource identifier associated with the provided term

#### **Return type** *[URI](#page-26-0)*

#### <span id="page-26-0"></span>class tyto.tyto.URI

Bases: str

The URI class wraps the Python string primitive type, enabling the use of inference methods on the represented uniform resource identifier

#### **Parameters**

- value  $(str) A$  string value representing a uniform resource identifier
- **ontology** ([Ontology](#page-25-0)) links a term to a particular Ontology instance

#### is\_child\_of(*self*, *parent\_uri: str*)

Determine whether this URI is an immediate subclass or subtype of the argument URI

**Parameters parent\_uri** (str) – URI corresponding to the putative parent term

**Return type** bool

#### <span id="page-27-3"></span>is\_parent\_of(*self*, *child\_uri: str*)

Determine whether this URI is an immediate superclass or supertype of the argument URI

**Parameters parent\_uri** (str) – URI corresponding to the putative parent term

**Return type** bool

#### is\_descendant\_of(*self*, *ancestor\_uri: str*)

Determine whether this URI is a taxonomic subcategory of the argument URI

**Parameters** ancestor\_uri (str) – URI corresponding to the putative ancestor

**Return type** bool

#### is\_ancestor\_of(*self*, *descendant\_uri: str*)

Determine whether this URI is a taxonomic superclass or supertype of the argument URI

**Parameters descendant\_uri** (str) – URI corresponding to the putative descendant

**Return type** bool

### is\_subtype\_of(*self*, *supertype: str*)

Alias of is\_descendant\_of. Determines whether this URI is a derivative subclass or subtype of the argument URI

**Parameters** supertype  $(str)$  – URI corresponding to the putative supertype

**Return type** bool

#### is\_supertype\_of(*self*, *subtype: str*)

Alias of is\_ancestor\_of. Determines whether this URI is a superclass or supertype of the argument URI

**Parameters** subtype  $(str)$  – URI corresponding to the putative subtype

**Return type** bool

is\_a(*self*, *term:* [URI](#page-26-0))

get\_parents(*self* )

get\_children(*self* )

```
get_ancestors(self )
```
get\_descendants(*self* )

#### <span id="page-27-0"></span>class tyto.tyto.Term

Bases: [URI](#page-26-0)

The URI class wraps the Python string primitive type, enabling the use of inference methods on the represented uniform resource identifier

**Parameters**

- value  $(str) A$  string value representing a uniform resource identifier
- ontology ([Ontology](#page-25-0)) links a term to a particular Ontology instance

 $\text{__repr__}(self)$ 

Return repr(self).

<span id="page-27-2"></span><span id="page-27-1"></span>tyto.tyto.installation\_path(*relative\_path*)

<span id="page-28-1"></span>tyto.tyto.multi\_replace(*target\_uri*, *old\_namespaces*, *new\_namespace*)

## <span id="page-28-0"></span>tyto.tyto.configure\_cache\_size(*maxsize=1000*)

Set the size of the in-memory cache in order to optimize performance and frequency of queries over the network

Parameters maxsize (int) – The maximum number of cached query results

## **Package Contents**

## **Classes**

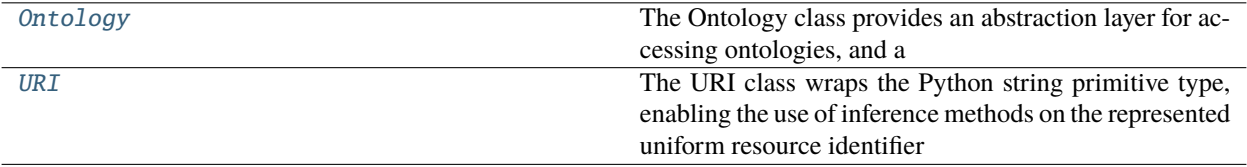

## **Functions**

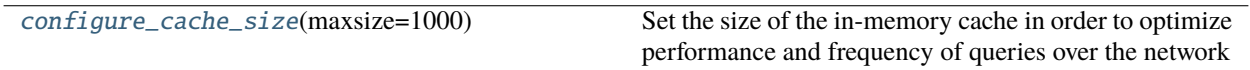

## <span id="page-29-1"></span>**Attributes**

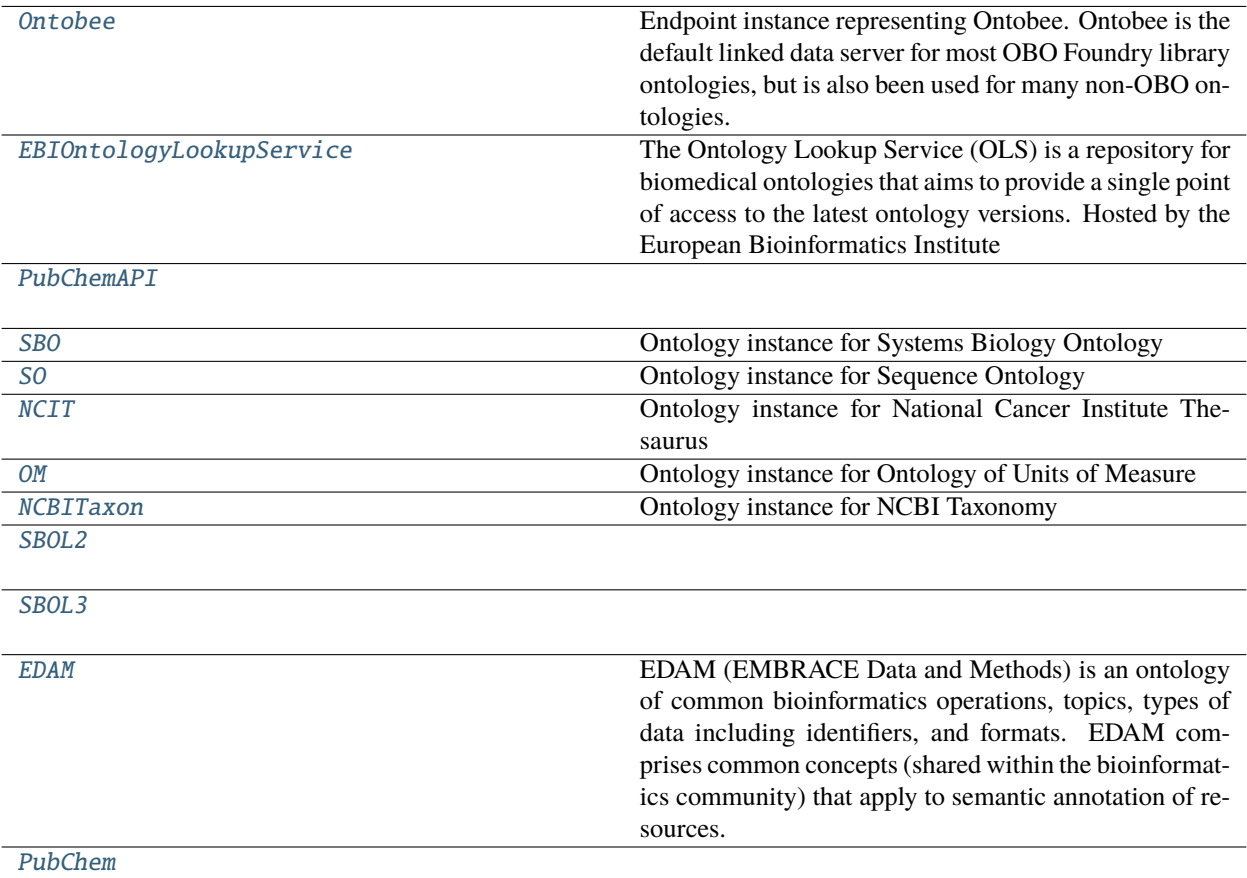

#### <span id="page-29-0"></span>class tyto.Ontology(*path=None*, *endpoints=None*, *uri=None*)

The Ontology class provides an abstraction layer for accessing ontologies, and a back-end query dispatcher for interfacing with RESTful services, SPARQL endpoints, or local triple stores.

#### **Parameters**

- path (str, optional) A path to a local ontology file, defaults to None
- endpoints (list, optional) A list of zero or more Endpoint objects that provide a query interface to an ontology resource, defaults to None
- **uri** The URI of the ontology

#### :type str

\_\_getattr\_\_(*self*, *name*)

Enables use of ontology terms as dynamic attributes, e.g., SO.promoter

#### \_handler(*self*, *method\_name*, *exception*, *\*args*)

Dispatches queries through Endpoints

#### get\_term\_by\_uri(*self*, *uri*)

Provides the ontology term (rdfs:label) associated with the given URI.

**Parameters uri**  $(str) - A$  uniform resource identifier corresponding to an ontology term

<span id="page-30-1"></span>**Returns** A human-readable term or label that corresponds to the given identifier

**Return type** string

#### get\_uri\_by\_term(*self*, *term*)

Provides the URI associated with the given ontology term (rdfs:label). The getattr and getitem methods delegate to this method.

**Parameters term**  $(str)$  – an ontology term

**Returns** A human-readable term or label that corresponds to the given identifier

**Return type** *[URI](#page-30-0)*

\_sanitize\_uri(*self*, *uri*)

Some Ontology instances may override this method to translate a URI from purl to identifiers.org namespaces

#### \_reverse\_sanitize\_uri(*self*, *uri*)

Some Ontology instances may override this method to reverse-translate a URI from identifiers.org back into purl namespace

#### \_sanitize\_term(*self*, *term*)

Some Ontology instances may override this method in order to convert a Pythonic representation of a label into a more human-readable representation, such as replacing underscores with spaces

#### \_reverse\_sanitize\_term(*self*, *term*)

Some Ontology instances may override this method to undo the conversion done by \_sanitize\_term and return a Pythonic label from free text label

#### \_\_getitem\_\_(*self*, *key*)

Enables use of an ontology term as a subscript. This method is a useful alternative to dynamic attributes in case a term contains special characters

**Returns** A uniform resource identifier associated with the provided term

#### **Return type** *[URI](#page-30-0)*

#### <span id="page-30-0"></span>class tyto.URI

Bases: str

The URI class wraps the Python string primitive type, enabling the use of inference methods on the represented uniform resource identifier

#### **Parameters**

- value  $(str) A$  string value representing a uniform resource identifier
- **ontology** ([Ontology](#page-29-0)) links a term to a particular Ontology instance

#### is\_child\_of(*self*, *parent\_uri: str*)

Determine whether this URI is an immediate subclass or subtype of the argument URI

**Parameters parent\_uri** (str) – URI corresponding to the putative parent term

**Return type** bool

#### is\_parent\_of(*self*, *child\_uri: str*)

Determine whether this URI is an immediate superclass or supertype of the argument URI

**Parameters parent\_uri** (str) – URI corresponding to the putative parent term

**Return type** bool

```
is_descendant_of(self, ancestor_uri: str)
```
Determine whether this URI is a taxonomic subcategory of the argument URI

**Parameters** ancestor\_uri (str) – URI corresponding to the putative ancestor

**Return type** bool

is\_ancestor\_of(*self*, *descendant\_uri: str*)

Determine whether this URI is a taxonomic superclass or supertype of the argument URI

**Parameters** descendant\_uri (str) – URI corresponding to the putative descendant

**Return type** bool

#### is\_subtype\_of(*self*, *supertype: str*)

Alias of is\_descendant\_of. Determines whether this URI is a derivative subclass or subtype of the argument URI

**Parameters** supertype  $(str)$  – URI corresponding to the putative supertype

**Return type** bool

#### is\_supertype\_of(*self*, *subtype: str*)

Alias of is\_ancestor\_of. Determines whether this URI is a superclass or supertype of the argument URI

**Parameters** subtype  $(str)$  – URI corresponding to the putative subtype

**Return type** bool

is\_a(*self*, *term:* [URI](#page-30-0))

get\_parents(*self* )

get\_children(*self* )

get\_ancestors(*self* )

get\_descendants(*self* )

#### <span id="page-31-0"></span>tyto.configure\_cache\_size(*maxsize=1000*)

Set the size of the in-memory cache in order to optimize performance and frequency of queries over the network

**Parameters maxsize** (int) – The maximum number of cached query results

#### <span id="page-31-1"></span>tyto.Ontobee

Endpoint instance representing Ontobee. Ontobee is the default linked data server for most OBO Foundry library ontologies, but is also been used for many non-OBO ontologies.

#### <span id="page-31-2"></span>tyto.EBIOntologyLookupService

The Ontology Lookup Service (OLS) is a repository for biomedical ontologies that aims to provide a single point of access to the latest ontology versions. Hosted by the European Bioinformatics Institute

#### <span id="page-31-3"></span>tyto.PubChemAPI

#### <span id="page-31-4"></span>tyto.SBO

Ontology instance for Systems Biology Ontology

### <span id="page-31-5"></span>tyto.SO

Ontology instance for Sequence Ontology

#### <span id="page-31-7"></span><span id="page-31-6"></span>tyto.NCIT

Ontology instance for National Cancer Institute Thesaurus

## <span id="page-32-11"></span>tyto.OM

Ontology instance for Ontology of Units of Measure

## <span id="page-32-0"></span>tyto.NCBITaxon

Ontology instance for NCBI Taxonomy

## <span id="page-32-1"></span>tyto.SBOL2

### <span id="page-32-2"></span>tyto.SBOL3

### <span id="page-32-3"></span>tyto.EDAM

EDAM (EMBRACE Data and Methods) is an ontology of common bioinformatics operations, topics, types of data including identifiers, and formats. EDAM comprises common concepts (shared within the bioinformatics community) that apply to semantic annotation of resources.

## <span id="page-32-4"></span>tyto.PubChem

## <span id="page-32-10"></span>**6.1.2** App

Created on 26 May 2021

@author: gokselmisirli

## **Module Contents**

## **Classes**

**[Measure](#page-32-5)** 

**[Identified](#page-32-6)** 

## **Attributes**

<span id="page-32-9"></span><span id="page-32-8"></span><span id="page-32-7"></span><span id="page-32-6"></span><span id="page-32-5"></span>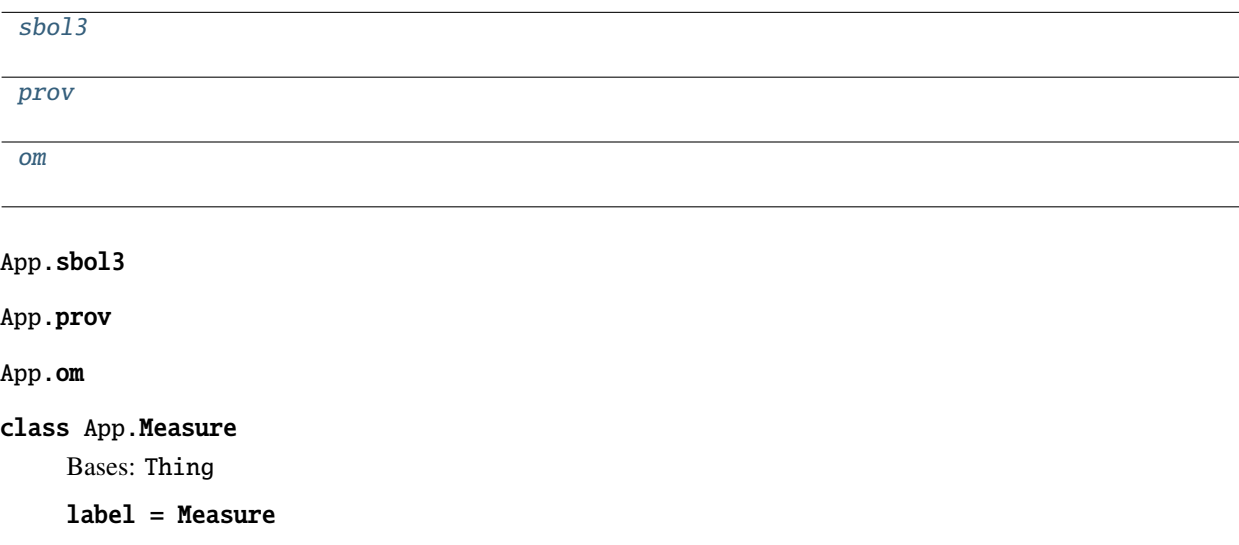

<span id="page-33-0"></span>class App.Identified Bases: Thing label = Identified

## **SEVEN**

## **INDICES AND TABLES**

- <span id="page-34-0"></span>• genindex
- modindex
- search

## **PYTHON MODULE INDEX**

## <span id="page-36-0"></span>a

App, [29](#page-32-10)

## t

tyto, [13](#page-16-3) tyto.edam, [20](#page-23-0) tyto.endpoint, [13](#page-16-4) tyto.endpoint.endpoint, [13](#page-16-5) tyto.ncbi\_taxon, [20](#page-23-1) tyto.ncit, [20](#page-23-2) tyto.om, [20](#page-23-3) tyto.pubchem, [21](#page-24-0) tyto.sbo, [21](#page-24-1) tyto.sbol2, [21](#page-24-2) tyto.sbol3, [21](#page-24-3) tyto.so, [21](#page-24-4) tyto.tyto, [22](#page-25-2)

## **INDEX**

## <span id="page-38-0"></span>Symbols

\_\_getattr\_\_() (*tyto.Ontology method*), [26](#page-29-1) \_\_getattr\_\_() (*tyto.tyto.Ontology method*), [22](#page-25-3) \_\_getitem\_\_() (*tyto.Ontology method*), [27](#page-30-1) \_\_getitem\_\_() (*tyto.tyto.Ontology method*), [23](#page-26-1) \_\_repr\_\_() (*tyto.tyto.Term method*), [24](#page-27-3) \_get\_request() (*tyto.endpoint.EBIOntologyLookupServiceAPI* module, [29](#page-32-11) *method*), [19](#page-22-4) \_get\_request() (*tyto.endpoint.RESTEndpoint method*), [18](#page-21-6) \_get\_request() (*tyto.endpoint.endpoint.EBIOntologyLookupServiceAPI* configure\_cache\_size() (*in module tyto.tyto*), [25](#page-28-1) *method*), [16](#page-19-4) \_get\_request() (*tyto.endpoint.endpoint.RESTEndpoint method*), [15](#page-18-6) \_handler() (*tyto.Ontology method*), [26](#page-29-1) \_handler() (*tyto.tyto.Ontology method*), [22](#page-25-3) \_load\_ontology\_ids() (*tyto.endpoint.EBIOntologyLookupServiceAPI method*), [19](#page-22-4) \_load\_ontology\_ids() (*tyto.endpoint.endpoint.EBIOntologyLookupServiceARErt()* (*tyto.endpoint.SPARQLEndpoint method*), [18](#page-21-6) *method*), [16](#page-19-4) \_reverse\_sanitize\_term (*in module tyto.om*), [20](#page-23-4) \_reverse\_sanitize\_term() (*tyto.Ontology method*), [27](#page-30-1) \_reverse\_sanitize\_term() (*tyto.tyto.Ontology method*), [23](#page-26-1) \_reverse\_sanitize\_uri (*in module tyto.ncbi\_taxon*), [20](#page-23-4) \_reverse\_sanitize\_uri (*in module tyto.ncit*), [20](#page-23-4) \_reverse\_sanitize\_uri (*in module tyto.sbo*), [21](#page-24-5) \_reverse\_sanitize\_uri (*in module tyto.so*), [21](#page-24-5) \_reverse\_sanitize\_uri() (*tyto.Ontology method*), [27](#page-30-1) \_reverse\_sanitize\_uri() (*tyto.tyto.Ontology method*), [23](#page-26-1) \_sanitize\_term (*in module tyto.om*), [20](#page-23-4) \_sanitize\_term (*in module tyto.so*), [21](#page-24-5) \_sanitize\_term() (*tyto.Ontology method*), [27](#page-30-1) \_sanitize\_term() (*tyto.tyto.Ontology method*), [23](#page-26-1) \_sanitize\_uri (*in module tyto.ncbi\_taxon*), [20](#page-23-4) \_sanitize\_uri (*in module tyto.ncit*), [20](#page-23-4) \_sanitize\_uri (*in module tyto.sbo*), [21](#page-24-5) A App C E G

\_sanitize\_uri (*in module tyto.so*), [21](#page-24-5) \_sanitize\_uri() (*tyto.Ontology method*), [27](#page-30-1) \_sanitize\_uri() (*tyto.tyto.Ontology method*), [23](#page-26-1)

configure\_cache\_size() (*in module tyto*), [28](#page-31-8) convert() (*tyto.endpoint.EBIOntologyLookupServiceAPI method*), [19](#page-22-4) convert() (*tyto.endpoint.endpoint.EBIOntologyLookupServiceAPI method*), [16](#page-19-4) convert() (*tyto.endpoint.endpoint.GraphEndpoint method*), [15](#page-18-6) convert() (*tyto.endpoint.endpoint.SPARQLEndpoint method*), [15](#page-18-6) convert() (*tyto.endpoint.GraphEndpoint method*), [18](#page-21-6)

EBIOntologyLookupService (*in module tyto*), [28](#page-31-8) EBIOntologyLookupService (*in module tyto.endpoint*), [19](#page-22-4) EBIOntologyLookupService (*in module tyto.endpoint.endpoint*), [16](#page-19-4) EBIOntologyLookupServiceAPI (*class in tyto.endpoint*), [18](#page-21-6) EBIOntologyLookupServiceAPI (*class in tyto.endpoint.endpoint*), [15](#page-18-6) EDAM (*in module tyto*), [29](#page-32-11) EDAM (*in module tyto.edam*), [20](#page-23-4) Endpoint (*class in tyto.endpoint*), [18](#page-21-6)

Endpoint (*class in tyto.endpoint.endpoint*), [15](#page-18-6)

get\_ancestors() (*tyto.endpoint.EBIOntologyLookupServiceAPI method*), [19](#page-22-4) get\_ancestors() (*tyto.endpoint.endpoint.EBIOntologyLookupServiceAPI method*), [16](#page-19-4)

get\_ancestors() (*tyto.tyto.URI method*), [24](#page-27-3) get\_ancestors() (*tyto.URI method*), [28](#page-31-8) get\_children() (*tyto.endpoint.EBIOntologyLookupServiceAPI method*), [19](#page-22-4) get\_children()(tyto.endpoint.endpoint.EBIOntologyLookyetSarviceMyPterm() *method*), [16](#page-19-4) get\_children() (*tyto.tyto.URI method*), [24](#page-27-3) get\_children() (*tyto.URI method*), [28](#page-31-8) get\_descendants()(*tyto.endpoint.EBIOntologyLookupSe*getceArFI\_by\_term()(*tyto.Ontology method*), [27](#page-30-1) *method*), [19](#page-22-4) get\_descendants() (*tyto.endpoint.endpoint.EBIOntologyLookupServiceAPI* GraphEndpoint (*class in tyto.endpoint*), [18](#page-21-6) *method*), [16](#page-19-4) get\_descendants() (*tyto.tyto.URI method*), [24](#page-27-3) get\_descendants() (*tyto.URI method*), [28](#page-31-8) get\_ontologies() (*tyto.endpoint.EBIOntologyLookupServiceAPI* Identified (*class in App*), [29](#page-32-11) *method*), [19](#page-22-4) get\_ontologies() (*tyto.endpoint.endpoint.EBIOntologyL<del>oekurServiceAflo</del>.URI method), [24](#page-27-3) method*), [16](#page-19-4) get\_ontologies()(*tyto.endpoint.endpoint.SPARQLBuilde*fs\_ancestor\_of()(*tyto.endpoint.EBIOntologyLookupServiceAPI method*), [15](#page-18-6) get\_ontologies() (*tyto.endpoint.SPARQLBuilder method*), [18](#page-21-6) get\_parents()(*tyto.endpoint.EBIOntologyLookupService*APIancestor\_of()(*tyto.endpoint.endpoint.SPARQLBuilder method*), [19](#page-22-4) get\_parents()(tyto.endpoint.endpoint.EBIOntologyLookupsSeanices+edr\_of() *method*), [16](#page-19-4) get\_parents() (*tyto.tyto.URI method*), [24](#page-27-3) get\_parents() (*tyto.URI method*), [28](#page-31-8) get\_term\_by\_uri()(*tyto.endpoint.EBIOntologyLookupSergiceAPI*d\_of()(*tyto.endpoint.EBIOntologyLookupServiceAPI method*), [19](#page-22-4) get\_term\_by\_uri()(*tyto.endpoint.endpoint.EBIOntology*4gokmSeav6f&Pdtyto.endpoint.endpoint.EBIOntologyLookupServiceAPI *method*), [16](#page-19-4) get\_term\_by\_uri() (*tyto.endpoint.endpoint.PUG\_REST* is\_child\_of() (*tyto.endpoint.endpoint.SPARQLBuilder method*), [16](#page-19-4) get\_term\_by\_uri() (*tyto.endpoint.endpoint.QueryBackend method*), [14](#page-17-2) get\_term\_by\_uri()(*tyto.endpoint.endpoint.SPARQLBuildex*\_child\_of()(*tyto.tyto.URI method*), [23](#page-26-1) *method*), [14](#page-17-2) get\_term\_by\_uri() (*tyto.endpoint.PUG\_REST method*), [19](#page-22-4) get\_term\_by\_uri() (*tyto.endpoint.QueryBackend method*), [17](#page-20-2) get\_term\_by\_uri() (*tyto.endpoint.SPARQLBuilder method*), [17](#page-20-2) get\_term\_by\_uri() (*tyto.Ontology method*), [26](#page-29-1) get\_term\_by\_uri() (*tyto.tyto.Ontology method*), [23](#page-26-1) get\_uri\_by\_term() (*tyto.endpoint.EBIOntologyLookupSe*rgice&Rlendant\_of() (*tyto.tyto.URI method*), [24](#page-27-3) *method*), [19](#page-22-4) get\_uri\_by\_term()(tyto.endpoint.endpoint.EBIOntology<del>LgohunSudicy</del>APltyto.endpoint.endpoint.GraphEndpoint *method*), [16](#page-19-4) get\_uri\_by\_term() (*tyto.endpoint.endpoint.PUG\_REST* is\_loaded() (*tyto.endpoint.GraphEndpoint method*), [18](#page-21-6) *method*), [16](#page-19-4) get\_uri\_by\_term() (*tyto.endpoint.endpoint.QueryBackend method*), [14](#page-17-2) get\_uri\_by\_term() (*tyto.endpoint.endpoint.SPARQLBuilder method*), [14](#page-17-2) (*tyto.endpoint.PUG\_REST method*), [19](#page-22-4) get\_uri\_by\_term() (*tyto.endpoint.QueryBackend method*), [17](#page-20-2) get\_uri\_by\_term() (*tyto.endpoint.SPARQLBuilder method*), [18](#page-21-6) get\_uri\_by\_term() (*tyto.tyto.Ontology method*), [23](#page-26-1) GraphEndpoint (*class in tyto.endpoint.endpoint*), [15](#page-18-6) I installation\_path() (*in module tyto.tyto*), [24](#page-27-3) is\_a() (*tyto.URI method*), [28](#page-31-8) *method*), [19](#page-22-4) is\_ancestor\_of()(tyto.endpoint.endpoint.EBIOntologyLookupServiceAI *method*), [16](#page-19-4) *method*), [15](#page-18-6) is\_ancestor\_of() (*tyto.endpoint.SPARQLBuilder method*), [18](#page-21-6) is\_ancestor\_of() (*tyto.tyto.URI method*), [24](#page-27-3) is\_ancestor\_of() (*tyto.URI method*), [28](#page-31-8) *method*), [19](#page-22-4) *method*), [16](#page-19-4) *method*), [15](#page-18-6) is\_child\_of() (*tyto.endpoint.SPARQLBuilder method*), [18](#page-21-6) is\_child\_of() (*tyto.URI method*), [27](#page-30-1) is\_descendant\_of() (*tyto.endpoint.EBIOntologyLookupServiceAPI method*), [19](#page-22-4) is\_descendant\_of()(tyto.endpoint.endpoint.EBIOntologyLookupService *method*), [16](#page-19-4) is\_descendant\_of() (*tyto.endpoint.endpoint.SPARQLBuilder method*), [15](#page-18-6) is\_descendant\_of() (*tyto.endpoint.SPARQLBuilder method*), [18](#page-21-6) is\_descendant\_of() (*tyto.URI method*), [27](#page-30-1) *method*), [15](#page-18-6) is\_parent\_of() (*tyto.endpoint.EBIOntologyLookupServiceAPI method*), [19](#page-22-4)

is\_parent\_of() (*tyto.endpoint.endpoint.EBIOntologyLookupServiceAPI* OntobeeEndpoint (*class in tyto.endpoint*), [18](#page-21-6) *method*), [16](#page-19-4) is\_parent\_of() (*tyto.endpoint.endpoint.SPARQLBuilder* Ontology (*class in tyto*), [26](#page-29-1) *method*), [15](#page-18-6) is\_parent\_of() (*tyto.endpoint.SPARQLBuilder method*), [18](#page-21-6) is\_parent\_of() (*tyto.tyto.URI method*), [24](#page-27-3) is\_parent\_of() (*tyto.URI method*), [27](#page-30-1) is\_subtype\_of() (*tyto.tyto.URI method*), [24](#page-27-3) is\_subtype\_of() (*tyto.URI method*), [28](#page-31-8) is\_supertype\_of() (*tyto.tyto.URI method*), [24](#page-27-3) OntobeeEndpoint (*class in tyto.endpoint.endpoint*), [15](#page-18-6) Ontology (*class in tyto.tyto*), [22](#page-25-3) P

## is\_supertype\_of() (*tyto.URI method*), [28](#page-31-8)

## L

label (*App.Identified attribute*), [30](#page-33-0) label (*App.Measure attribute*), [29](#page-32-11) load() (*tyto.endpoint.endpoint.GraphEndpoint method*), [15](#page-18-6) load() (*tyto.endpoint.GraphEndpoint method*), [18](#page-21-6) LOGGER (*in module tyto.tyto*), [22](#page-25-3)

## M

Measure (*class in App*), [29](#page-32-11) module App, [29](#page-32-11) tyto,  $13$ tyto.edam, [20](#page-23-4) tyto.endpoint, [13](#page-16-6) tyto.endpoint.endpoint, [13](#page-16-6) tyto.ncbi\_taxon, [20](#page-23-4) tyto.ncit, [20](#page-23-4) tyto.om, [20](#page-23-4) tyto.pubchem, [21](#page-24-5) tyto.sbo, [21](#page-24-5) tyto.sbol2, [21](#page-24-5) tyto.sbol3, [21](#page-24-5) tyto.so, [21](#page-24-5) tyto.tyto, [22](#page-25-3) multi\_replace() (*in module tyto.tyto*), [24](#page-27-3)

## N

NCBITaxon (*in module tyto*), [29](#page-32-11) NCBITaxon (*in module tyto.ncbi\_taxon*), [20](#page-23-4) NCIT (*in module tyto*), [28](#page-31-8) NCIT (*in module tyto.ncit*), [20](#page-23-4)

## $\Omega$

om (*in module App*), [29](#page-32-11) OM (*in module tyto*), [28](#page-31-8) OM (*in module tyto.om*), [20](#page-23-4) Ontobee (*in module tyto*), [28](#page-31-8) Ontobee (*in module tyto.endpoint*), [19](#page-22-4) Ontobee (*in module tyto.endpoint.endpoint*), [16](#page-19-4) prov (*in module App*), [29](#page-32-11) PubChem (*in module tyto*), [29](#page-32-11) PubChem (*in module tyto.pubchem*), [21](#page-24-5) PubChemAPI (*in module tyto*), [28](#page-31-8) PubChemAPI (*in module tyto.endpoint*), [19](#page-22-4) PubChemAPI (*in module tyto.endpoint.endpoint*), [16](#page-19-4) PUG\_REST (*class in tyto.endpoint*), [19](#page-22-4) PUG\_REST (*class in tyto.endpoint.endpoint*), [16](#page-19-4)

## Q

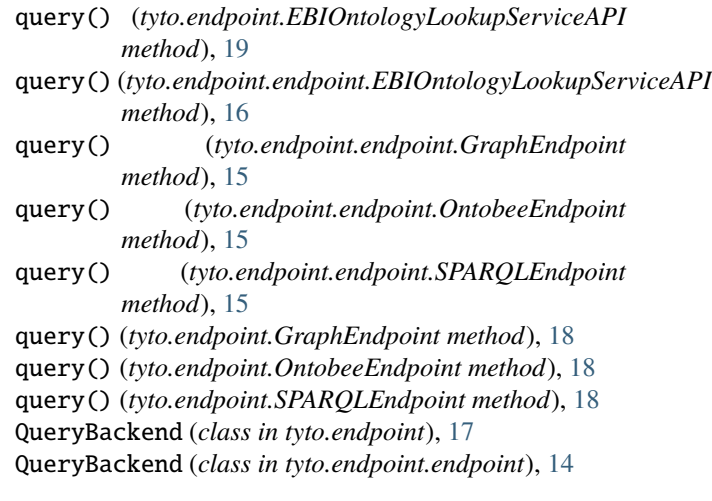

## R

RESTEndpoint (*class in tyto.endpoint*), [18](#page-21-6) RESTEndpoint (*class in tyto.endpoint.endpoint*), [15](#page-18-6)

## S

SBO (*in module tyto*), [28](#page-31-8) SBO (*in module tyto.sbo*), [21](#page-24-5) SBOL2 (*in module tyto*), [29](#page-32-11) SBOL2 (*in module tyto.sbol2*), [21](#page-24-5) sbol3 (*in module App*), [29](#page-32-11) SBOL3 (*in module tyto*), [29](#page-32-11) SBOL3 (*in module tyto.sbol3*), [21](#page-24-5) SO (*in module tyto*), [28](#page-31-8) SO (*in module tyto.so*), [21](#page-24-5) SPARQLBuilder (*class in tyto.endpoint*), [17](#page-20-2) SPARQLBuilder (*class in tyto.endpoint.endpoint*), [14](#page-17-2) SPARQLEndpoint (*class in tyto.endpoint*), [18](#page-21-6) SPARQLEndpoint (*class in tyto.endpoint.endpoint*), [15](#page-18-6)

## T

Term (*class in tyto.tyto*), [24](#page-27-3)

tyto module, [13](#page-16-6) tyto.edam module, [20](#page-23-4) tyto.endpoint module, [13](#page-16-6) tyto.endpoint.endpoint module, [13](#page-16-6) tyto.ncbi\_taxon module, [20](#page-23-4) tyto.ncit module, [20](#page-23-4) tyto.om module, [20](#page-23-4) tyto.pubchem module, [21](#page-24-5) tyto.sbo module, [21](#page-24-5) tyto.sbol2 module, [21](#page-24-5) tyto.sbol3 module, [21](#page-24-5) tyto.so module, [21](#page-24-5) tyto.tyto module, [22](#page-25-3)

## $\cup$

URI (*class in tyto*), [27](#page-30-1) URI (*class in tyto.tyto*), [23](#page-26-1)